## **Contenus**

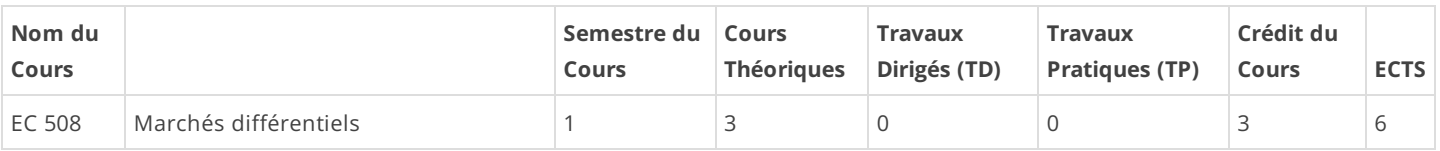

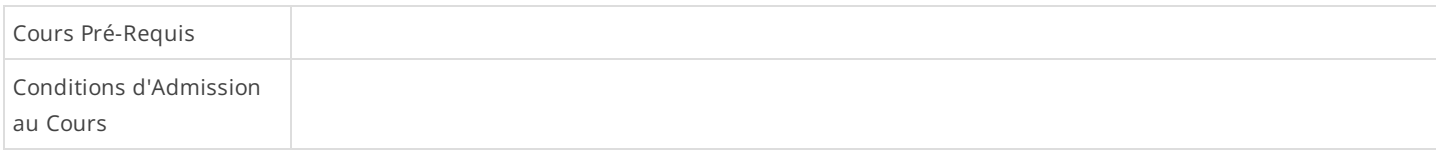

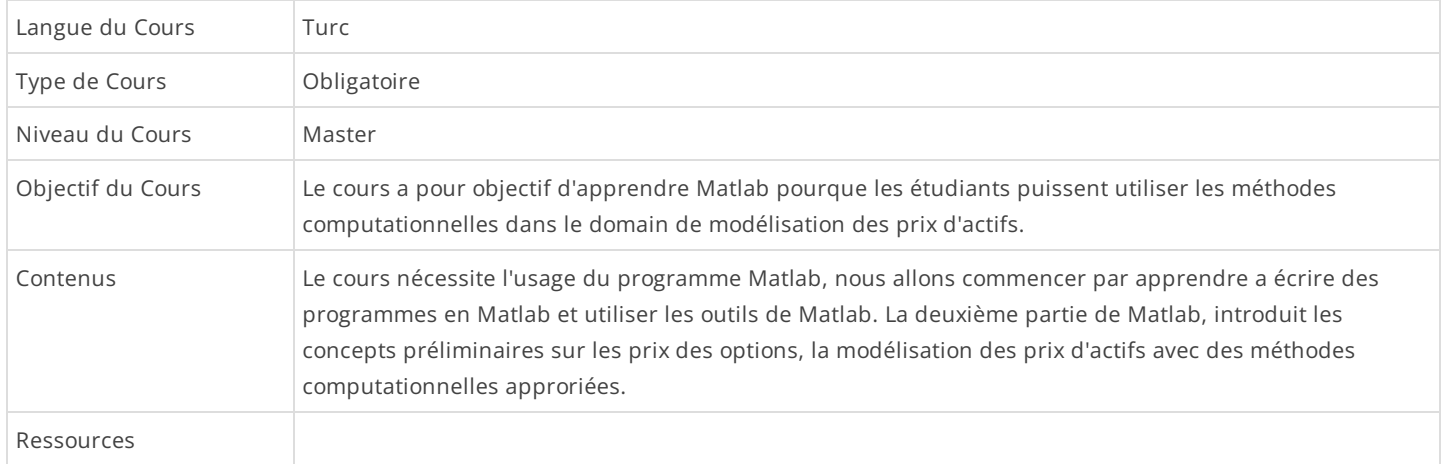

## Intitulés des Sujets Théoriques

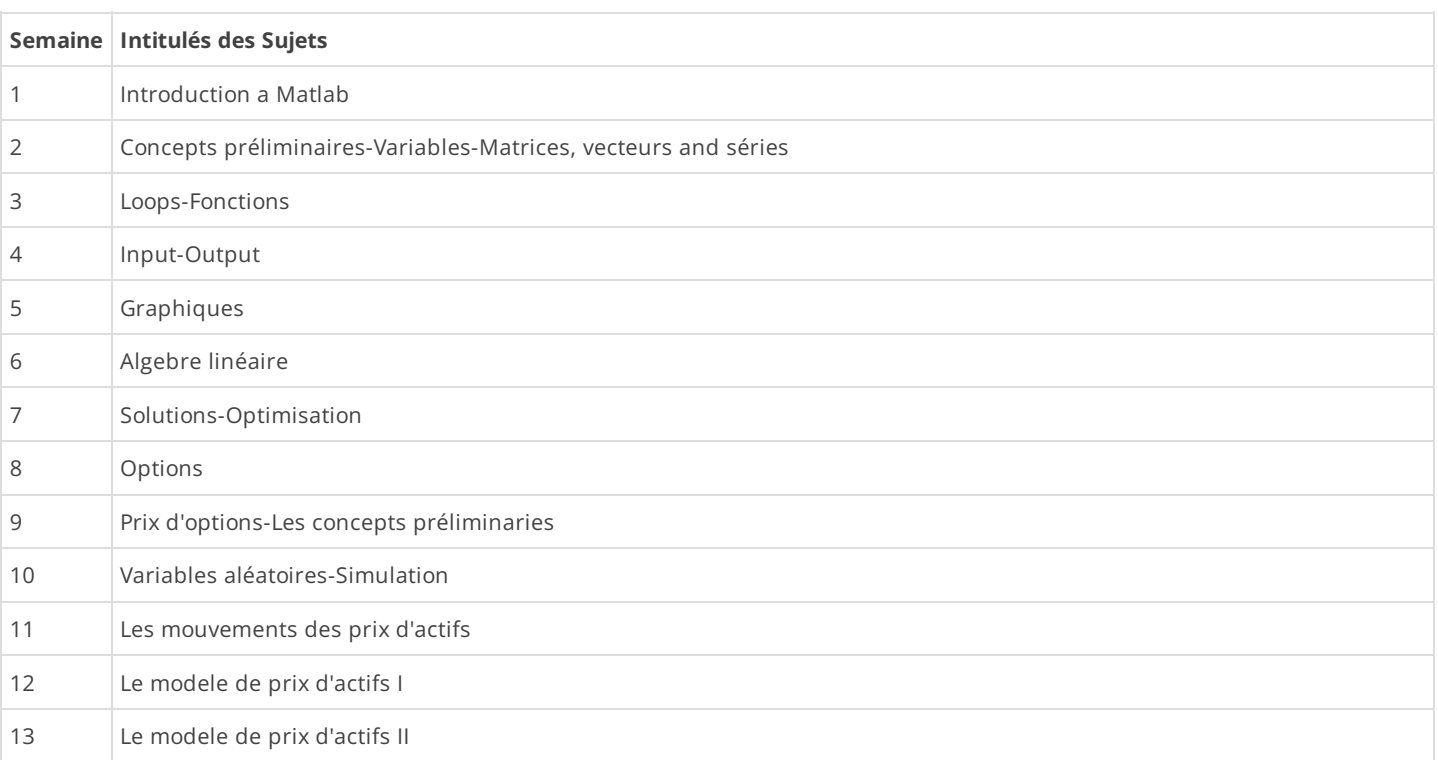